# AutoCAD Crack For Windows (finales de 2022)

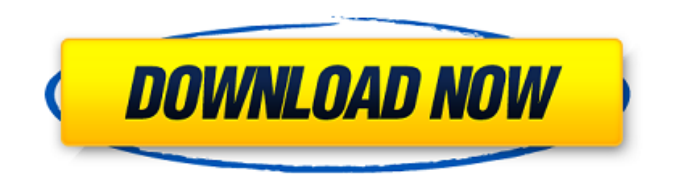

# **AutoCAD Crack+ Activador [Mac/Win]**

Autodesk presentó AutoCAD en 1982 como una aplicación de escritorio que se ejecutaba en una PC con controladores de gráficos internos, y luego como aplicaciones móviles para iPhone y Android en 2010. En 2007, Autodesk presentó una alternativa comercial a AutoCAD. A partir de 2018, la cantidad de usuarios de AutoCAD se estima en aproximadamente 32 millones. Historia de Autodesk AutoCAD Contenido La primera versión lanzada de AutoCAD fue la versión 2, que fue desarrollada en 1980 por dos programadores, Phil Riehlman y Dennis Gombert, en la División de AutoDesk en Cambridge, MA. Como sugiere el nombre, AutoCAD es un sistema de diseño (semi)automatizado con algunas funciones de modelado. Diseñado para integrarse con uno o más dispositivos de entrada externos (en una versión muy temprana, también llamado "sistema de solo teclado"), como un mouse, un trazador o un lápiz óptico, AutoCAD originalmente estaba destinado a empresas de ingeniería y empresas del sector. Industrias arquitectónicas y de la construcción. Las primeras versiones de AutoCAD (hasta la versión 5.0) se llamaban AutoCAD 2D. La versión 2.0 se lanzó en 1981. La versión 2.5 siguió en 1983. La primera versión de AutoCAD tenía una interfaz de usuario muy restringida. Inicialmente, los usuarios del software tenían que usar AutoCAD Plotter, un controlador gráfico externo vendido por AutoDesk. Se conectó a la PC con AutoCAD y se usó para digitalizar el área de trabajo usando el teclado del plóter. Desde un principio, AutoCAD fue diseñado para ser utilizado por un solo usuario que estaría sentado frente a la computadora. Por lo tanto, no admitía ningún tipo de entorno multiusuario. Esto se solucionó gradualmente, pero la interfaz de usuario no estaba diseñada para sistemas multiusuario. La interfaz de solo teclado fue reemplazada por la interfaz basada en tableta en 1987, que en ese momento se llamaba "AutoCAD Drafting Tablet System". La nueva interfaz era compatible con los dispositivos de entrada externos estándar (ratón y lápiz) y podía usarse con un trazador básico. Era compatible con computadoras Macintosh y MS Windows y usaba un lápiz óptico similar a una tableta. En 1987 se lanzó una alternativa comercial a AutoCAD, Allegro. Autodesk lanzó su primera suite de productividad, Inventor, en 1993. Esto incluía una función de dibujo lineal diseñada para competir con el dibujo lineal de AutoCAD.

#### **AutoCAD (Vida util) Codigo de activacion Descargar**

AutoCAD puede exportar a los siguientes formatos de archivo (DGN, DXF, DWG, DWF, JPG, PDF, PostScript, AI, SVG, PNG, TIFF, TXT, XPS, CNT, DAT, etc.) e importe los siguientes formatos de archivo: Autodesk DWG, DWF, DGN, DXF, DXI, HDR, LWF, MDX, PLY, SDF, SVG, WAX, VDA, VDA, VTD, VRD, WebPLT, VRML, WBMP, WRL y XML. AutoCAD también puede leer y exportar a formatos de gráficos vectoriales, como DXF y DWG. AutoCAD tiene amplias interfaces para la mayoría de las aplicaciones 3D y muchas de ellas se pueden usar como complementos para AutoCAD. La interfaz 3D se llama Autodesk 3D Analyst y admite los siguientes formatos de archivo: FBX, OBJ, STL, IFC, X3D, DAE, C4D, Collada, PLY y DXF. AutoCAD puede importar contenido 3D desde una variedad de aplicaciones 3D y transferirlo a

AutoCAD. AutoCAD puede exportar a contenido 3D y leer contenido de una variedad de aplicaciones 3D. AutoCAD LT tiene la misma interfaz de programación que AutoCAD, pero se puede personalizar y ampliar a través del lenguaje de secuencias de

comandos Visual LISP. Arquitectura autocad AutoCAD eléctrico AutoCAD Navi AutoCAD Civil 3D AUTOCAD LISP Analista de arquitectura de AutoCAD Analista eléctrico de AutoCAD Interiores de AutoCAD Escritorio de interiores de AutoCAD Escritorio eléctrico de AutoCAD Escritorio Navi de AutoCAD AutoCAD Navi para Autodesk Forge Aplicación basada en AutoCAD Gerente de proyecto estrella polar en la nube AutoCAD LT 2012 está disponible en dos modelos comerciales: Empresa en la nube (software como servicio o SaaS) Local (en las instalaciones) AutoCAD LT puede importar y exportar los siguientes formatos de archivo: DXF, DWG, DWF, DXI, DWG, DWF, VRD, PCT, DGN, DXF, DWG, DXF, JPG, PDF, PNG, TIFF, GIF y BMP. 27c346ba05

### **AutoCAD Crack**

Luego ve al menú y presiona "Instalar actualización". Copie su keygen de Autodesk Autocad. (Asegúrese de obtener el keygen correcto; este software es diferente del keygen de Autocad 2010) Abra el Editor del Registro, vaya a HKEY\_LOCAL\_MACHINE\SOFTWARE\Autodesk\Autocad y cree una nueva clave: REG\_SZ\1.2.3.4 Reemplace el valor de 1.2.3.4 con su keygen y presione OK. Ahora podrás activar tu Autocad. Activación Autocad 2010 Con Keygen Siga el mismo procedimiento que el anterior, pero cuando obtenga el keygen de Autocad correcto, cambie el valor de "1.2.3.4" a esto: 1.2.3.5 Cuota: Califica este artículo: 1 (Utilice las calificaciones a continuación) Cargando... Nota del editor: comentarios sobre la serie de seminarios web de Autodesk Autodesk nos permite mirar hacia el mañana mientras vivimos hoy. Si tiene una mente fuerte, un conocimiento maravilloso, una energía ilimitada y un enfoque profesional para todo, puede ser parte del éxito de Autodesk. He estado luchando con esto durante mucho tiempo. El problema es que mi proyecto ASP.NET MVC 3.0 se basa en el sistema HTTP Live Streaming (HLS) (lo he elegido porque me permite retransmitir video en vivo en todos los dispositivos móviles, sobre todo iPhones). He intentado seguir todos los consejos y enlaces de Apple y he llegado al punto en que el problema es el siguiente: el servidor (mi computadora que ejecuta Visual Studio y mi proyecto ASP.NET MVC) está escuchando una conexión en el puerto 80. Cuando recibe una conexión, escucha las solicitudes en ese mismo puerto durante 1 segundo para ver si necesita responder . Cuando el cliente cierra la conexión, la conexión finaliza. Se supone que esto desencadena la fase de "retransmisión" de la conexión, pero todo lo que obtengo es un archivo de video con el avance de HLS que se supone que debo reproducir en mi iPhone. Sin embargo, si presiono el botón de reproducción en mi iPhone, el archivo de video se abre correctamente. El hecho de que el archivo de video se abra correctamente no parece ser un problema, porque se ha establecido que H

#### **?Que hay de nuevo en AutoCAD?**

La creación de componentes complejos puede ser una tarea que requiere mucho tiempo, especialmente cuando desea incorporar geometría de varios dibujos diferentes en uno solo. Ahora, AutoCAD puede ayudarlo a automatizar esta tarea. Simplemente coloque varias hojas de papel con el diseño de su componente en la plantilla. Luego, edite sus componentes con la herramienta de creación de componentes integrada y los cambios se incorporarán a la hoja de componentes automáticamente. Incluso si no está trabajando con componentes, el sistema de marcado también tiene un poderoso asistente de diseño incorporado que lo ayuda a diseñar con mayor precisión. Esta herramienta le permite identificar rápidamente la geometría que tiene la misma medida, patrón o proyección (un requisito común en el diseño y la fabricación industriales). Puede asociar geometría directamente a un dibujo o proyecto, agruparla en colecciones o exportar la colección. Además, si ya ha creado algunos elementos de dibujo, puede importarlos al sistema de marcado y aprovechar las capacidades mejoradas de uso compartido y colaboración. Por ejemplo, puede dibujar un componente de dibujo reutilizable y luego reutilizarlo en varios dibujos. Modo mezclado: Extraiga y edite geometría tanto en el mundo ráster como en el vectorial. Y es más fácil que nunca. Ahora puede seleccionar geometría en su dibujo, usarla en la pila de modificadores y agregarla a su dibujo en los sistemas de coordenadas estándar y no estándar (regionales), junto con todas las nuevas geometrías 2D y 3D. También puede insertar, editar y agregar partes a un dibujo que se importó desde otra aplicación, como AutoCAD, AutoCAD LT, MicroStation, Inventor o SolidWorks. Gestión de materiales: Crear y organizar materiales es más fácil que nunca con una nueva interfaz de diseño visual optimizada que facilita definir, administrar y etiquetar sus materiales. Los nuevos atributos visuales, como las propiedades visuales y las dimensiones, le permiten seleccionar y modificar objetos más rápidamente.Esta característica también simplifica la generación de etiquetas para sus objetos. Los materiales físicos tradicionales ahora se pueden representar con la nueva colección de materiales. Puede crear tantos como necesite y conectarlos a una sola capa de material. Ahora también puede agrupar varios materiales para que sea más fácil administrar sus materiales. Puedes asignar nombres a tus colecciones para que sea más fácil encontrar materiales específicos para tus proyectos. Colocar se refiere a dos nuevos métodos para colocar partes y grupos en el lienzo de dibujo. Ahora también puede colocar con el nuevo modo Cursor, que presenta una funcionalidad de posicionamiento consistente

# **Requisitos del sistema:**

La serie DESOFTO RPG de la industria de juegos digitales del siglo XXI ofrece su propio mundo Player VR dentro de la PC con Windows que se puede experimentar en las últimas GPU de videojuegos en 3D con soporte completo para auriculares VR de alta resolución. El motor de juego de la serie Mobile/VR es DESOFTO Engine 3, un motor de juego popular que se utiliza para muchos proyectos exitosos como ARK: Survival Evolved. DESOFTO PSO2 apoya su desarrollo y sistema operativo para ser compatible con las últimas videoconsolas de Sony y Nintendo y se recomienda para los

<http://cloud-distribution.am/?p=2405>

<http://www.jumarried.com/wp-content/uploads/2022/06/AutoCAD-7.pdf>

[https://wozyzy.com/upload/files/2022/06/s5G3FbdsSmgYJ9gObBUd\\_29\\_05b5f55cb2ffbc934e706355dd7b55a7\\_file.pdf](https://wozyzy.com/upload/files/2022/06/s5G3FbdsSmgYJ9gObBUd_29_05b5f55cb2ffbc934e706355dd7b55a7_file.pdf)

<https://www.jesuspiece.cash/2022/06/29/autocad-crack-descargar-for-pc/>

<https://transitdamagerepairs.com/wp-content/uploads/2022/06/AutoCAD-50.pdf>

<http://wadimakkah.co/blog/index.php?entryid=2539>

<http://classacteventseurope.com/wp-content/uploads/2022/06/AutoCAD-117.pdf>

<https://aurespectdesoi.be/autodesk-autocad-22-0-crack/>

<http://flxescorts.com/?p=6012>

<https://snackchallenge.nl/2022/06/29/autocad-crack-3264bit-2/>

<https://farmaciacortesi.it/autocad-2019-23-0-crack-abril-2022/>

https://www.iprofile.it/wp-content/uploads/2022/06/AutoCAD\_Crack \_\_\_Clave\_de\_producto.pdf

<https://www.lucistree.com/wp-content/uploads/2022/06/andotant.pdf>

<http://thenexteverything.com/wp-content/uploads/2022/06/cornpep.pdf>

<https://www.reperiohumancapital.com/system/files/webform/yardela653.pdf>

<https://klassenispil.dk/autocad-2017-21-0-crack-codigo-de-registro-x64-mas-reciente-2022/>

<https://repliquetees.com/advert/autodesk-autocad/>

<https://www.charitygolftournamentteesigns.com/autodesk-autocad-2017-21-0-crack-codigo-de-registro-gratis-mas-reciente/> <http://undiscoveredworlds.co/?p=2192>

[https://skepticsguild.com/wp-content/uploads/2022/06/Autodesk\\_AutoCAD\\_Crack\\_\\_Descargar\\_Mas\\_reciente\\_2022.pdf](https://skepticsguild.com/wp-content/uploads/2022/06/Autodesk_AutoCAD_Crack__Descargar_Mas_reciente_2022.pdf)